# Développer une **boutique en ligne** et réussir le paiement par carte bancaire

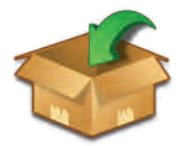

Le paiement par carte participe au développement des ventes d'une boutique en ligne. Sa mise en place s'avère sans difficulté, sous condition de bien manager son projet.

### Décider d'y aller.

Déc<br>La mis<br>cessite<br>à temp<br>crer. In<br>postale La mise en place d'un paiement en ligne par carte bancaire nécessite rigueur, méthode et disponibilité. Pas question d'agir à temps marginal : c'est du travail, il faut prévoir de s'y consacrer. Inutile de vous lancer si vous n'avez que quelques cartes postales et un vieux topoguide à vendre. Le potentiel de vos produits doit valoir l'énergie que vous allez consacrer au projet. Vérifiez également que votre organisation interne (vos collaborateurs, mais également ceux des autres services concernés) est capable d'appliquer et stabiliser une procédure. Analysez les compétences, la capacité d'écoute, le *turn-over*. Si vous êtes dans une organisation où les parapheurs se perdent dans les couloirs, laissez tomber ! Enfin, évaluez la volonté des décideurs, la qualité des relations interservices et la capacité de votre organisation à fonctionner en mode projet. Si tous les feux sont au vert, allez-y, constituez une équipe projet et désignez un pilote.

### Construire le site boutique.

Votre projet repose sur deux logiciels : celui permettant de construire le site boutique et l'outil de paiement en ligne. Les deux se complètent : offrir le confort du paiement par carte bancaire n'a aucun intérêt si l'ergonomie de la boutique n'est pas à la hauteur. Votre logiciel boutique doit jouer de la séduction, offrir une véritable information et chaîner en un seul clic l'article, le panier de commande et la commande. Il existe aujourd'hui de très nombreuses solutions techniques pour créer une boutique en ligne. Si vous avez fait le choix d'externaliser la création de vos outils internet, votre prestataire habituel vous proposera une solution technique packagée, généralement peu onéreuse (à partir de quelques centaines d'euros) qu'il suffira de mettre en conformité avec votre charte graphique. En revanche, pour rédiger les notices de présentation des produits et réaliser des photographies valorisantes, la création de la boutique exige du temps en interne. Cette opération est en soi un véritable chantier. Pour une boutique d'une centaine de produits, prévoyez plus d'une semaine de travail.

#### POUR FAIRE SOI-MÊME

Dans l'univers du logiciel libre, il existe des solutions de boutiques (osCommerce, Magento, PrestaShop, Thelia…) qui intègrent des outils de paiement en ligne ou qui sont interfacés avec les principaux opérateurs (2CheckOut, PayPal, Authorize.net, iPayment…).

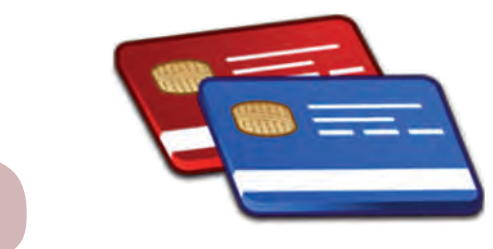

### Modifier votre régie de recettes.

Si vous évoluez dans un environnement juridique de comptabilité publique, l'acte (décision, délibération, arrêté…) créant votre régie de recettes doit prévoir explicitement la possibilité du paiement en ligne par carte bancaire. Le plafond d'encaissement fixé par la régie s'appliquera donc aux paiements en ligne. Vous devez également veiller à respecter le maximum de 1 500 € fixé pour les transactions à distance par carte bancaire. Votre logiciel de gestion de boutique doit donc offrir une fonctionnalité permettant de plafonner le montant du panier d'achats.

### Choisir le logiciel de paiement.

Construire le site boutique.<br>
Vétape dé de votre projet consiste à choisir le logiciel qui en-<br>
Votre projet repose sur deux logiciels : celui permettant de pour la télétransmettre à votre banque (compte de dépôt au<br>
const L'étape clé de votre projet consiste à choisir le logiciel qui enregistre la transaction (montant et numéro de carte bancaire) pour la télétransmettre à votre banque (compte de dépôt au trésor de votre régie ou compte Banque de France de votre comptable) selon un protocole normalisé et sécurisé. Si vous disposez déjà d'un terminal de paiement par carte bancaire (dans votre point de vente), celui-ci peut vous servir pour traiter les paiements provenant de votre site internet. Cette solution est simple, mais nécessite de ressaisir manuellement sur le terminal de paiement les ordres donnés par vos clients. Optez donc de préférence pour une solution entièrement automatisée, dans laquelle l'ordre de paiement en ligne sera directement télétransmis aux opérateurs interbancaires, sans transiter par vous.

Si vous disposez de compétences informatiques, vous pouvez faire les choses par vous-même. Cependant les coûts d'externalisation sont minimes (à partir de 15  $\epsilon$  par mois). Il v a peu de situations où l'internalisation est rentable. Par ailleurs, l'externalisation vous permet de bénéficier d'une sécurité et d'une continuité de service que vous aurez du mal à assurer en interne.

#### EN SAVOIR PLUS

• Retour d'expérience en Vanoise : Ingrid Delahoulière, chargée de mission PN Vanoise. Ingrid.delahouliere@parcnational-vanoise.fr • http://www.colloc.bercy.gouv.fr/ Rubrique gestion locale, sous-rubrique modernisation des moyens de paiement.

### Trouver un prestataire.

5 Toutes les grandes banques proposent des solutions de paiement en ligne, mais sous condition que vous domiciliiez chez elles le compte bancaire de votre régie de recettes : une solution qui n'est pas acceptée par tous les agents comptables. Reste alors à trouver un opérateur indépendant des banques (Atos origine, PayPal, Monext, Paybox…), qui pourra router les paiements vers le compte bancaire utilisé par votre agent comptable. Compte tenu du faible coût de ces prestations, une consultation sur simple devis est suffisante. Avant d'arrêter votre choix, vérifiez auprès de votre prestataire internet que la solution est compatible avec les caractéristiques techniques de votre boutique en ligne. Enfin, faites-la agréer par votre agent comptable et n'oubliez pas de mettre ce dernier en relation avec votre prestataire afin qu'il lui fasse signer un contrat de vente à distance (VAD).

Fixer les conditions de vente.<br>Vous êtes commerçant, ou du moins vos activités s'apparentent à des actes de commerce. Vous devez donc respecter les règles relatives à la vente par correspondance, les Vous êtes commerçant, ou du moins vos activités s'apparentent à des actes de commerce. Vous devez donc respecter les règles relatives à la vente par correspondance, les rappeler et/ou les préciser par un document fixant les conditions générales de vente, approuvées par vos clients. Vous y préciserez les conditions de facturation des frais de port, leur tarification, les délais de prise en compte des commandes, les conditions de vérification des livraisons, vos engagements satisfaction et les conditions de reprise des marchandises. Pensez également à citer les conditions de conservation et de rectification des fichiers informatiques, puisque vous allez manipuler des données personnelles. ●

### **QUI FAIT QUOI ? Paiement en ligne**

bancaire via un protocole sécurisé. • Télétransmet l'ordre de paiement au centre de traitement carte bancaire. • Avertit le responsable de la boutique que le paiement vient d'être

accepté.

**La banque de l'agence comptable** • Reçoit le paiement via le réseau interbancaire de télécompensation. • Transmet le relevé bancaire à l'agent comptable.

#### **Le site internet boutique**

• Calcule le montant du panier d'achat. • Reroute le client vers le site de

paiement. • Avise le responsable boutique qu'une commande vient d'être passée.

#### **Le site de paiement en ligne** • Prend en charge le montant et le numéro de la carte

#### **Le responsable de la boutique**

• Traite la commande. • Établit des factures conformes à ses ventes et les transmet à l'agent comptable.

#### **L'agent comptable**

• Constate le paiement sur le compte bancaire. • Effectue le rapprochement entre relevés bancaires et factures. • Prend en charge les recettes dans sa comptabilité. ●

### PARC NATIONAL DE LA VANOISE

## « Un accroissement

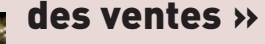

#### PASCALE BRUNET-DUNAND

Responsable boutique au Parc national de la Vanoise

« Nous offrons le paiement en ligne par carte bancaire depuis avril 2009. Ce nouveau système a accompagné la refonte de notre site boutique. Sur les cinq premiers mois de fonctionnement, nous constatons une hausse de 78 % du nombre de commandes et de 56 % du chiffre d'affaires. Techniquement, la solution est simple et stable. Lorsqu'une commande intervient, l'automate m'en informe par mél. Dans les minutes qui suivent, un second mél m'indique qu'un paiement par CB a été pris en charge par le site de télétransmission. Pour un régisseur de recettes, cette procédure sécurise et simplifie le travail. » ● pascale.brunetdunand@parcnational-vanoise.fr

### « Consultez la trésorerie générale »

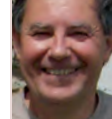

ROLAND TOCHE Agent comptable du Parc national de la Vanoise

« L'initialisation d'un module de paiement par internet requiert un numéro de commerçant et une carte de domiciliation carte bancaire, délivrés par la trésorerie générale. Il convient donc de ne prendre aucun engagement avant d'avoir transmis à la trésorerie générale (service DFT), via l'agent comptable, un dossier décrivant le dispositif envisagé. Les services de l'État s'assureront que celui-ci présente le niveau de sécurité requis et, notamment, que l'intervention du prestataire choisi pour le traitement des paiements par carte bancaire est exclusivement de nature technique, sans manipulation de fonds publics. » ● roland.toche@dgfip.finances.gouv.fr

#### LE POINT SUR

#### L'avenir du paiement en ligne

a sécurité des transactions de paiement en<br>ligne tend à se dégrader. Le système coûte<br>de plus en plus cher aux banques qui ga-<br>raptissent les paiements. Des opérateurs tels que ligne tend à se dégrader. Le système coûte de plus en plus cher aux banques qui garantissent les paiements. Des opérateurs tels que PayPal ou Mastercard proposent des solutions sécurisées, avec numéro de carte bancaire à usage internet unique. Mais l'avenir est peut-être ailleurs. Des expérimentations en cours visent à développer des moyens de paiement utilisant les techniques de signature électronique. ●